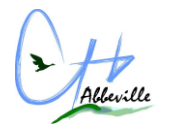

*Métier :*

*Code métier :*

40M20

**Archiviste** 

### **UNITE D'AFFECTATION (UF)**

#### UF 7811 Archives Administratives

#### **DEFINITION**

Collecter, classer, conserver, rechercher et communiquer les documents archivés aux demandeurs en appliquant des procédures, protocoles, consignes spécifiques à l'archivage médical et administratif des établissements de santé.

#### **MISSIONS DU POSTE**

Contrôle des données/documents relatifs à son domaine

Information et conseil auprès des personnels/utilisateurs/usagers, relatif au domaine d'activité

Organisation de la collecte des fonds d'archives

Réalisation et contrôle des délais de conservation et des conditions de stockage

Saisie, mise à jour et/ou sauvegarde de données, d'informations, de tableaux, dans son domaine d'activité

Tri, classement et inventaire des archives (dossiers, documents,...)

#### **DATE**

05/02/2023

#### **POSTE**

Du lundi au vendredi de 8h00 à 16h00 – Repos fixes : samedi-dimanche

#### **ETP THEORIQUES**

100%

## **LIAISONS HIERACHIQUES**

Liaisons hiérarchiques : Directeur-Adjoint des Affaires Financières Responsable des archives hospitalières

Liaisons fonctionnelles : L'ensemble des secrétariats médicaux de l'établissement

Services Economiques et la Logistique

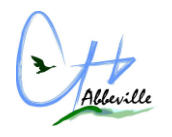

Direction des Ressources Humaines Direction des Relations des Usagers Direction Qualité

#### **FORMATIONS OBLIGATOIRES**

DUT information-communication option gestion de l'information et du document dans les organisations

## **ACTIVITES**

- Concevoir et organiser le circuit de l'archivage, les conditions de conservation et la communication des archives : mise en place ou réactualisation des procédures…
- Organiser la collecte des fonds d'archives et les locaux d'archivage
- Classement des dossiers de façon numérique par l'IPP du patient
- Assurer la veille juridique, réglementaire et normative dans le domaine d'activité de l'archivage
- Assurer la communication des documents qualité (procédures, modes opératoires...) par tous les moyens à disposition : réunions, mails, logiciel de gestion documentaire interne
- Préparer les dossiers pour les audits liés aux dossiers médicaux et à la certification HAS
- Préparer les dossiers pour les destructions en respectant la législation
- Participer à des projets qualité transversaux en lien avec les responsables qualité et gestion des risques
- Participer aux rencontres organisées par le responsable des archives
- Mettre en place les modalités spécifiques de gestion des dossiers médicaux lors du déploiement du logiciel DPI
- Traçabilité des mouvements des dossiers via le Dossier Patient Informatisé de l'établissement

**NB** : Beaucoup de manipulation dont des charges lourdes

# **SPECIFICITES DU SERVICE**

## **Procédure pour sortie de dossier unique**

- Pour rappel : Les dossiers sont classés par ordre numérique croissant de gauche à droite et de haut en bas sur une hauteur de quatre ou cinq étages selon les étagères. Ils sont stockés dans le local 2 du sous-sol du centre de gérontologie pour les dossiers actifs de 2014 à ce jour, et les semi passifs de 2006 à 2013. Les dossiers antérieurs à 2006 et une partie de 2006 sont stockés dans le local 1. Sur chaque début d'étagères ou rayonnages mobiles sont notés les numéros de dossiers unique ou enveloppes rangés dans celles-ci.
- Pour sortir un dossier, il faut tout d'abord se munir d'une fiche fantôme qui servira à noter le numéro du dossier sortant et le service demandeur ainsi que la date à laquelle le dossier sera enlevé du rayonnage.

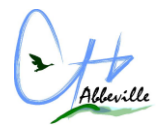

Penser à noter le numéro du bon côté visuel ex :( si le dossier est rangé sur votre gauche, il faudra écrire sur la droite de la fiche fantôme, si dossier rangé à droite, écrire sur côté gauche du fantôme). Remplacé le dossier par la fiche fantôme qui servira à localiser le dossier en cas d'autre demande de celui-ci.

- Ne pas oublier de faire le prêt dans le logiciel demandeur :
- Diamm : faire prêt
- Dx care : faire résumé d'enregistrement du questionnaire et terminé.

## **Procédure pour les petites pochettes et grandes enveloppes des séjours patient**

Après vérification dans les rayonnages des dossiers d'hospitalisations Pour les dossiers qui n'ont pas été rangés : Les contrôler dans le logiciel DIAMM.

- Si création existante, vérifier dans PASTEL l'année de dernière venue et le récupérer soit LOCAL 1 ou LOCAL 2 pour l'étiqueter en 2024 et réinsérer le séjour d'hospitalisation dans le dossier.
- Faire choisir PROTOCOLE ARCHIVES DEMANDE DE DOSSIER
- Faire la demande non urgente pour le service concerné-noter le cas échéant l'antériorité dans le commentaire de prêt EX : PG…DU 2011. ensuite prêt – retour avec les INITIALES et archivage.
- Ensuite quand tout est fait, aller ranger les dossiers dans les rayonnages.

Pour les dossiers n'ayant aucune création (aucune ligne sur la fiche patient)

- Cliquer sur demande de PROTOCOLE- ARCHIVES-NOUVEAU DOSSIER ARCHIVE
- Double clic sur la date de création
- Entrer la date de sortie sur l'hospitalisation et sélectionner un jour en semaine après la sortie.
- EX : sortie patient 21/07/2023
- : date de création 28/07/2023
- Noter l'année de création sur le dossier ainsi que le nombre d'hospitalisations.
- Pour les adultes n'écrire la date de naissance qu'à partir de 1965.
- Pour les enfants nés à partir de 2017 jusqu'à maintenant mettre une **petite pastille rouge** avec un marqueur et noter la date de naissance

Pour les dossiers DCD.

- Pour les patients DCD noter dans la fiche adresse cöté remarques. EX : DCD MA2.
- Pour les patients DCD noter 2023 en bas à droite.
- Et me les noter sur une feuille sur le bureau pour les enregistrer dans le fichier.
- Si pas de trace d'archivage en 2023 !
- Faire demande de protocole archives-demande à confirmer « oui » demande non urgente pour le service de décès, prêt, retour archives : DC 2023 dans commentaire et archivage.
- Ensuite aller ranger tous les dossiers dans les rayonnages.
- **ATTENTION** les dossiers des patients décédés (DCD) sont rangés à chaque fin de tablette !! et classés par ordre numérique et par année de décès.
- **Ne jamais oublier de faire le retour avant d'archiver !!**

## Pour les dossiers résidents EHPAD DUMONT

- Si le dossier est situé à l'EHPAD HEBERGEMENT DUMONT le mettre de côté pour l'expédier à la secrétaire dans une pochette courrier.
- S'il est décédé, noter également **DCD E.D**. dans les remarques.

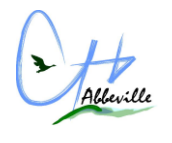

Cela nous permet de savoir qu'il est stocké à la maison de retraite.

#### **CONNAISSANCES REQUISES**

**Bureautique** Classement et archivistique Droit des usagers du système de santé Logiciel dédié à la gestion des archives le cas échéant le DPI Organisation et fonctionnement interne de l'établissement

Réglementation des archives

#### **SAVOIR-FAIRE**

Accueillir et orienter des personnes, des groupes, des publics Définir et utiliser les techniques et pratiques adaptées à son métier Définir/adapter et utiliser un plan de classement et d'archivage, un système de gestion documentaire Identifier les fonds d'archives à collecter Rédiger et mettre en forme des notes, documents et/ou rapports, relatifs à son domaine de compétence Reformuler une demande (d'information, de renseignement, etc.) et en résumer les points-clés, en faire une synthèse Travailler en équipe pluridisciplinaire/en réseau Utiliser les logiciels métier : DIAMM – DXCARE - PASTEL

Utiliser les techniques gestes et postures/manutention